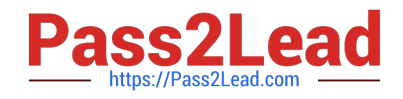

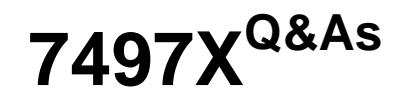

Avaya Oceana? Solution Support Exam

# **Pass Avaya 7497X Exam with 100% Guarantee**

Free Download Real Questions & Answers **PDF** and **VCE** file from:

**https://www.pass2lead.com/7497x.html**

100% Passing Guarantee 100% Money Back Assurance

Following Questions and Answers are all new published by Avaya Official Exam Center

**C** Instant Download After Purchase

- **83 100% Money Back Guarantee**
- 365 Days Free Update
- 800,000+ Satisfied Customers  $\epsilon$  of

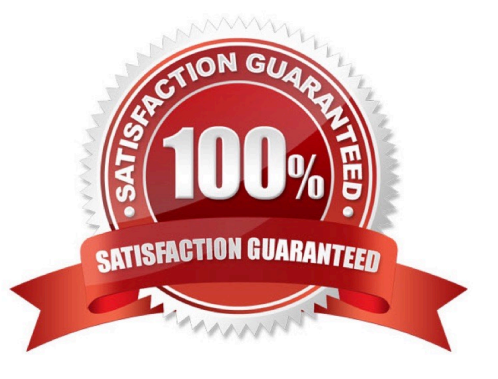

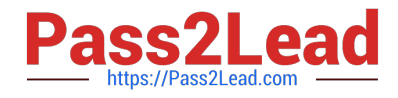

## **QUESTION 1**

To check Context ID in Context Store for the Avaya Aura® Experience Portal record, which two tools can be used to run queries on Context Store? (Choose two.)

- A. Web Browser
- B. CS TOOL
- C. POSTMAN
- D. SERVICE MAP

Correct Answer: AB

## **QUESTION 2**

During the Avaya Oceana Email Channel Interaction processing, which component is responsible for creating the contact ORC component?

- A. UCM Spaces
- B. Email Service
- C. Omnichannel Database
- D. Agent Controller

Correct Answer: B

#### **QUESTION 3**

Which two steps must be completed before restoring the backup of the Avaya Oceana® solution? (Choose two.)

A. Uninstall the UCAStoreService, no need to restart the nodes of the Avaya Oceana Cluster 1 to delete the UCAStoreSpace.

B. Uninstall UCAStoreService, then restart the nodes of the Avaya Oceana Cluster 1 to delete the UCAStoreSpace.

- C. Ensure that the UCAStoreService is installed on the Avaya Oceana Cluster1.
- D. Ensure that the UCAStoreService is not installed on the Avaya Oceana Cluster1.

Correct Answer: BD

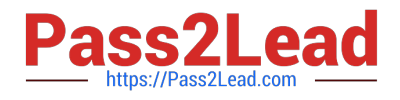

# **QUESTION 4**

A customer is unable to login to the Agent Workspaces with Multimedia Channels. Given these log messages:

2018-04-23 07:01:11, 358 [pool-128-thread-1] config.OcpOceanaMonitorWASProduction INFO [M:setOceanaHeartbeatMessage][T:null]. OceanaHeartbeatMessage.MessageText: [GigaSpaces connection OK. Database connection is Broken. ORC Rest service is reachable (http 200). AgentControllerService Alive, Cluster Status ACTIVE] Status: [ERROR] 2018-04-24 07:02:09,853 [pool128-thread-1] serviceability.AgentControllerStatusTask ERROR -[M:agentControllerStatusRunnable] [T:null].error in DB Connection com.avaya.ocp.db.util.PersistenceException: java.sql.SQLException: [Cache JDBC] Communication link failure: Connection refused at com.avaya.ocp.db.util.DbConnFactoryDbcpPool.getDbConnection (DbConnFactoryDbcpPool.java:166)

What is causing these log messages?

- A. Multimedia Cache database not reachable
- B. The LDAP database is not reachable
- C. The EDM database is not reachable
- D. The ORC Rest service is not working

Correct Answer: A

#### **QUESTION 5**

For deploying the Avaya Oceana® solution, what are the two recommendations for software and secure communications? (Choose two.)

A. Check compatibility with Avaya Aura® 6.x stack as Avaya Oceana?solution is compatible with Avaya Aura® 6.x.

- B. Install signed certificates for an Avaya Oceana® deployment.
- C. Load signed certificates for an Avaya Oceana® deployment.
- D. Verify the minimum software release and compatibility metrics for Avaya Oceana® with the Avaya Aura® stack.

E. Check compatibility with Avaya Aura® 5.x stack as Avaya Oceana® solution is only compatible with Avaya Aura® 5.2.1.

Correct Answer: BD

#### **QUESTION 6**

Which statement describes the function of the Context Store Snap-in?

A. It is an enterprise workflow model to orchestrate the omni-channel interaction flow.

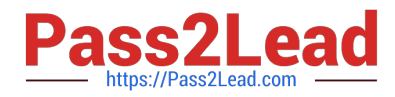

- B. It is an agent selection component based on attribute matching across all channels.
- C. It is an engine for tracking and maintaining the end-to-end context of customer interactions.
- D. It is a normalized model for all resources and interactions that provides states for resources and interactions.

Correct Answer: C

Reference: https://downloads.avaya.com/css/P8/documents/101044889

## **QUESTION 7**

A customer used the debug utility in the Chrome browser after launching the chat session, go to More Tools>Developer Tools, and they find the following error message:

WebSocket connection to `ws://192.168.10.50/services/websocket/chat\\' failed: Error during WebSocket handshake: Unexpected response code: 403

What is the problem indicated by this error message?

- A. The customer Webchat is connected but these is a problem with the Webchat snap-in.
- B. The customer Webchat is unable to connect to Avaya Oceana® Webchat snap-in.
- C. The customer Webchat is rejected by the browser proxy or antivirus installed in the PC.
- D. The customer Webchat is connected but there are no agents available in Avaya Oceana®.

Correct Answer: A

## **QUESTION 8**

A customer is testing Avaya Oceana Voice Call Flow.

From where can the customer see the Context ID for a particular Active call if the customer does not want to enable "Analyze Oceana Log files"?

A. From SMGR CSC Attribute Information by clicking on Avaya BreezeTM, Configuration and CSServices Attributes

B. From AES DMCC Summary Information by clicking on Status and Control, DMCC Service Status, No. of Associations

C. From ED Admin Console Instances by clicking Active Instance and then click on the Context Store Cluster Block

D. From the ED Admin Console by clicking Voice Work Flows get Context ID from opened information pop up

Correct Answer: D

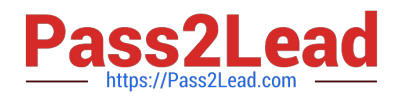

# **QUESTION 9**

For an Avaya Oceana® interaction that is being routed through a Self Service (Elite IVR) application on Communication Manager, which state is true?

- A. WorkRequestID=RouteRequestID=ContactID
- B. WorkRequestID=ContextStoreID=UCID=ContactID
- C. WorkRequestID=Customer=UCID=ContactID
- D. WorkRequestID=ContextStoreID and ConatactID=UCID

Correct Answer: B

## **QUESTION 10**

Refer to the exhibit. Which statement about the exhibit is true?

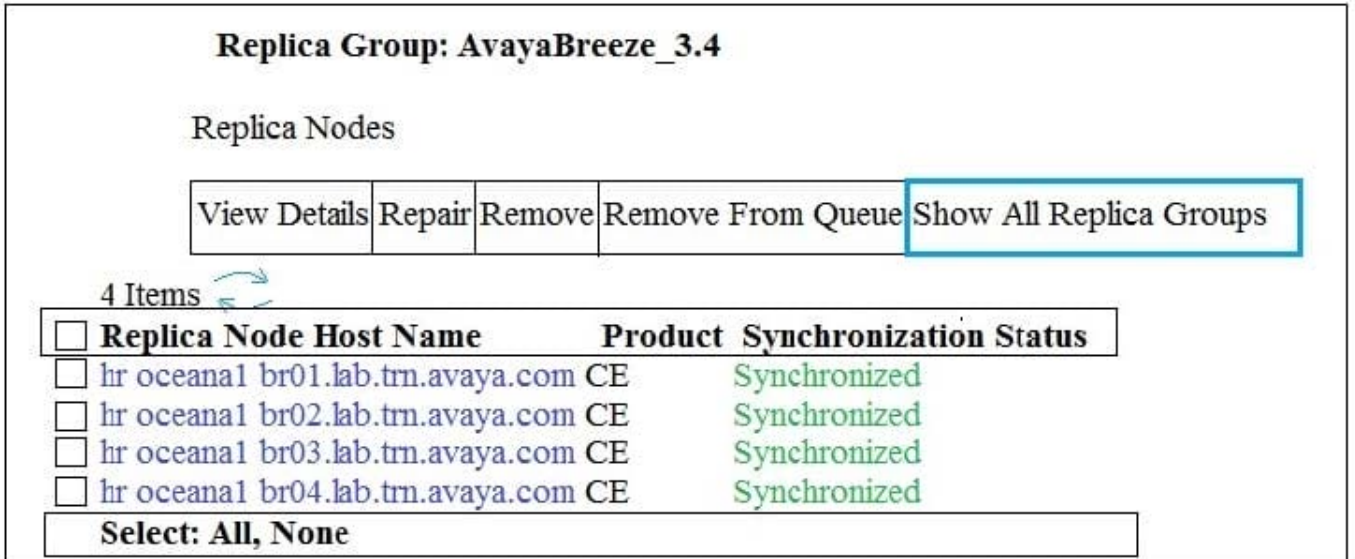

A. It displays the Avaya Oceana BreezeTM nodes that are synchronized with Session Manager.

B. It displays the need for running a DRS replication Service for Avaya BreezeTM nodes.

C. It displays a successful DRS replication from System Manager to the Avaya BreezeTM nodes.

D. It displays the need to repair the replication service from System Manager to the Avaya BreezeTM nodes.

Correct Answer: A

#### **QUESTION 11**

An Avaya Oceana® administrator wants to add a new Avaya Oceana® agent. Prior to adding, the administrator logs in

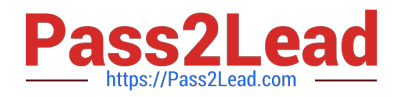

to the Communication Manager and finds that the new agent ID is already present in the "list agent-loginID" output.

Which action can be performed by the administrator to successfully add the new agent to Avaya Oceana?

- A. Over-write the Agent ID using Avaya Control Manager while adding the Avaya Oceana® user.
- B. Remove the Agent ID from Communication Manager.
- C. Add the new Avaya Oceana® agent using Control Manager.
- D. No action; the Agent ID is not required while adding an Avaya Oceana® user in the Control Manager.

Correct Answer: C

## **QUESTION 12**

Which two log files are used to troubleshoot CSC-AES connection problems? (Choose two.)

- A. /var/log/Avaya/dcm/pu/CallServerConnector
- B. /var/log/Avaya/services/CallServerConnector
- C. /var/log/Avaya/dcm/pu/AgentControllerService
- D. /var/log/Avaya/services/CustomerControllerService

Correct Answer: AC

## **QUESTION 13**

When describing the Avaya Oceana Monitor, which cluster will have a monitoring snap-in installed that will create a web socket subscription service to feed statistics?

- A. Each cluster
- B. Common Component cluster
- C. UAC cluster
- D. OCP cluster
- Correct Answer: C

## **QUESTION 14**

Which statement regarding Engagement Designer (ED) workflows in Avaya Oceana® solution is true, if you want to avoid launching both old and new flows during processing?

A. The existing ED workflows should be deleted before deploying new ED workflows for the same channel.

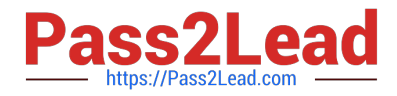

- B. ED does not allow you to deploy a new call flow when there is an existing call flow for the same channel.
- C. ED allows you to deploy both old and new ED workflows in the ED without any problems.
- D. The existing ED workflows should be renamed before deploying new ED workflows for the same channel.

Correct Answer: A

Reference: https://downloads.avaya.com/css/P8/documents/101038241 (42)

## **QUESTION 15**

You have successfully deployed the Avaya Oceana® solution.

Which two verification steps will confirm that the voice interactions can be delivered to Avaya Oceana® agents? (Choose two.)

- A. The Avaya Oceana® administrators are in READY state for voice channel.
- B. The AES and CSC connections are established.
- C. The Avaya Oceana® agents are in READY state for the email channel.
- D. The Avaya Oceana® agents are in READY state for the voice channel.

Correct Answer: BD

[7497X Practice Test](https://www.pass2lead.com/7497x.html) [7497X Study Guide](https://www.pass2lead.com/7497x.html) [7497X Exam Questions](https://www.pass2lead.com/7497x.html)